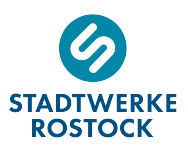

# **Erläuterungen zur Gasabrechnung**

Erdgas ist ein Gasgemisch, dessen chemische Zusammensetzung je nach Förderstelle hinsichtlich des Energiegehaltes Schwankungen unterliegt.

Der Energiegehalt wird in Form des Brennwertes definiert.

Der Zustand des Gases, u. a. beschrieben durch Gasdruck und Gastemperatur, wird bei Ihrer Gasabrechnung berücksichtigt.

Die Gasabrechnung erfolgt auf Grundlage des Mess- und Eichgesetzes sowie den anerkannten Regeln der Technik, insbesondere nach dem Technischen Regelwerk des DVGW, Arbeitsblatt G 685 "Gasabrechnung". Die in diesem Arbeitsblatt geregelten Verfahren sind mit den Landesbehörden für Eichwesen und der Physikalisch-Technischen Bundesanstalt abgestimmt und entsprechen den Bestimmungen des Eichrechts. Die Durchführung der Gasabrechnung unterliegt der Kontrolle des zuständigen Eichamtes.

#### **Begriffsdefinition**

Die bei der Gasabrechnung zu berücksichtigenden Faktoren werden wie folgt beschrieben:

#### **Brennwert**

Der Brennwert H<sub>s</sub> ist ein Maß für die in einem Kubikmeter Gas enthaltene thermische Energie im Normzustand. Mittels geeichten Messgeräten an repräsentativen Stellen des Gasnetzes wird der Brennwert regelmäßig ermittelt. Der mittlere Brennwert innerhalb einer Abrechnungszeitspanne (Abrechnungsbrennwert H<sub>s,eff</sub>) wird für die Gasabrechnung gem. DVGW-Arbeitsblatt G 685 zugrunde gelegt.

#### **Zustandszahl**

Beim Gas wird zwischen dem Betriebszustand und dem Normzustand unterschieden. Der Betriebszustand ist der Zustand des Gases im Zähler, der je nach Druck und Temperatur variiert. Die Abrechnung erfolgt jedoch auf der Grundlage des Normzustandes. Daher muss das Volumen im Betriebszustand auf ein Volumen im Normzustand umgerechnet werden.

Die Zustandszahl z beschreibt dabei den durch Druck und Temperatur bestimmten Zustand eines Gases und ergibt sich aus dem Verhältnis von Volumen im Normzustand  $V_n$  zu Volumen im Betriebszustand  $V_b$ .

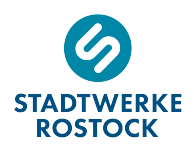

# **Beispielrechnung**

Die zur Abrechnung kommenden Energiemenge in kWh ("Verbrauch") entspricht der Thermischen Energie

Thermische Energie = Betriebsvolumen Zustandszahl Abrechnungsbrennwert

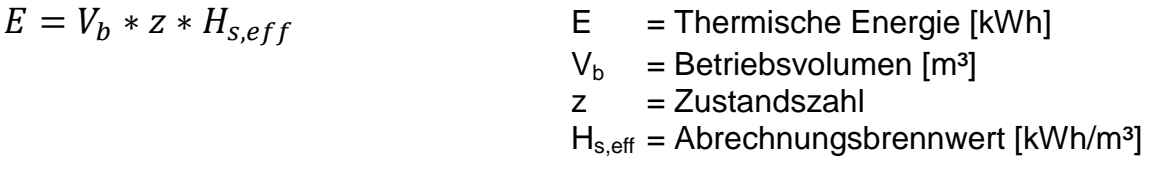

# **Ermittlung des Gasverbrauches anhand der Zählerstände**

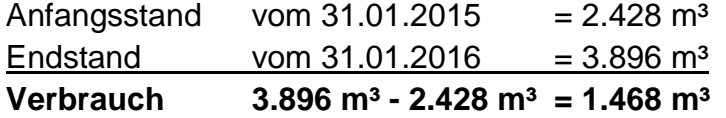

Der Gasverbrauch wird mittels geeichter Gaszähler gemessen und über das Zählwerk des Gaszählers ermittelt. Die Differenz zwischen Anfangs- und Endzählerstand stellt den Gasverbrauch innerhalb einer Abrechnungsperiode dar. Diese beträgt in der Regel zwölf Monate.

## **Umrechnung in den Normzustand**

Die Umrechnung des Betriebs- in das Normvolumen erfolgt über die Zustandszahl. Betriebs- und Normzustand des Gases werden dabei wie folgt beschrieben:

Normzustand: Temperatur  $T_n = 0$  °C, entspricht 273,15 K (Kelvin) Druck  $p_n = 1013,25$  mbar

Betriebszustand:

Temperatur des Erdgases T<sub>eff</sub> = 15 °C, entspricht 288,15 K. Der Betriebsdruck p ergibt sich aus dem Messdruck p<sub>eff</sub> des Gases sowie des Luftdruckes p<sub>amb</sub> am Gaszähler entsprechend der Messstelle zugeordneten Höhenzone. Zugeordnete Höhenzone im Beispiel H = 15 m.

*Die Zuordnung der Höhenzone zu einer Messstelle erfolgt auf Grundlage der G 685 Kap. 5.2.3.3.* 

 $p = p_{amb} + p_{eff}$ 

 $p_{amb} = 1016\ mbar-0.12$ mbar  $\overline{m}$ ∗

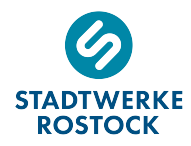

Zur Ermittlung der Zustandszahl ergibt sich daraus folgende Gleichung:

$$
z = \frac{T_n}{T_{eff}} * \frac{p_{amb} + p_{eff} - \varphi * p_s}{p_n} * \frac{1}{K}
$$

 $z = Z$ ustandszahl

 $T_n$  = Temperatur im Normzustand in K

 $T_{\text{eff}}$  = Temperatur des Erdgases in K

pamb = Luftdruck am Gaszähler in mbar

 $p_{\text{eff}}$  = Messdruck in mbar

 $\varphi$  = relative Feuchte (für Erdgas gilt  $\varphi = 0$ )

ps = temperaturabhängiger Sättigungsdruck in mbar

- $p_n$  = Normdruck in mbar<br>K = Kompressibilitätsza
- $=$  Kompressibilitätszahl (für  $p_{\text{eff}}$  < 1 bar gilt K = 1)

Mit  $\varphi = 0$  und K = 1 ergibt sich folgende vereinfachte Gleichung:

$$
z = \frac{T_n}{T_{eff}} * \frac{p_{amb} + p_{eff}}{p_n}
$$

Für unsere Beispielrechnung ergibt sich für p und z:

 $p_{amb} = 1016\ mbar-0.12$ mbar  $\overline{m}$  $* 15 m = 1014 mbar$ 

 $p_{\text{eff}} = 23$  mbar

*Der Messdruck am Gaszähler beträgt grundsätzlich 23 mbar.*

 $p = 1014$  mbar + 23 mbar = 1037 mbar

$$
z = \frac{273,15 \text{ K}}{288,15 \text{ K}} \times \frac{1037 \text{ mbar}}{1013,25 \text{ mbar}} = 0.9702
$$

## **Abrechnungsbrennwert Hs,eff**

 $H<sub>s,eff</sub> = 11,302$  kWh/m<sup>3</sup>

*Die monatlichen Abrechnungsbrennwerte sind über die Internetseite der Stadtwerke Rostock AG einzusehen. Die Abrechnungsbrennwerte werden über den Abrechnungszeitraum mengengewichtet über eine eichrechtliches Messverfahren gem. G 685 ermittelt.* 

#### **Thermische Energie E**

Unter Verwendung des Betriebsvolumens anhand der Zählerstände, der errechneten Zustandszahl und dem Abrechnungsbrennwert ergibt für unser Beispiel folgende Thermische Energie:

$$
E = 1468 m3 * 0.9702 * 11.302 \frac{kWh}{m3} = 16097 kWh
$$

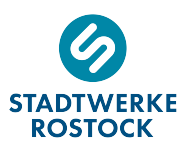

# **Rechnungsdarstellung**

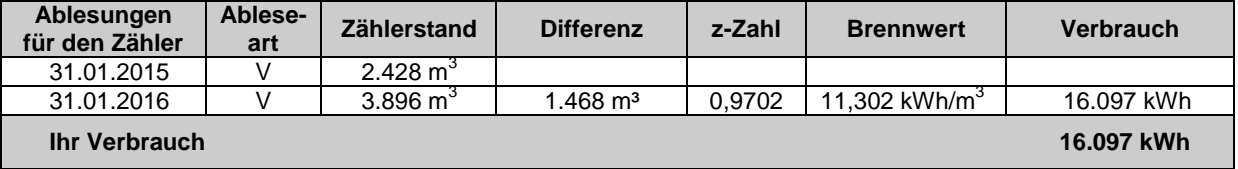

**Ableseart:** V-Versorgerablesung G-rechnerisch ermittelt E-Kundenablesung

Die **thermische Energie (E)** des gelieferten Gases ist unter "**Verbrauch**" **in kWh** aufgeführt. Diese wird auf Grundlage des Gasverbrauchs berechnet. Dazu wird das gemessene **Betriebsvolumen (Vb in m<sup>3</sup> )** - siehe "**Differenz**" - in das **Normvolumen (Vn)** umgerechnet und mit dem **Abrechnungsbrennwert (Hs,eff)** – siehe "**Brennwert**" - multipliziert (E=V<sub>b</sub> x z x H<sub>s,eff</sub>). Die Umrechnung von Betriebsvolumen in Normvolumen erfolgt über die Zustandszahl (z).

#### **Abrechnungszeiträume**

Falls in der Gasabrechnung die Abrechnungszeitspanne unterteilt werden muss (z.B. wegen Preis- oder Steueränderungen) und keine Ablesung des Gaszählers vorliegt, dann erfolgt die Mengenaufteilung gem. DVGW Arbeitsblatt G 685.

Die Mengenaufteilung innerhalb der Abrechnungszeitspanne mit allen Zwischenzählerständen wird mit dem Verfahren "Aufteilung nach Gradtagszahlen" bei Heizgaskunden und nach dem "Linearen Verfahren" bei Kochgaskunden durchgeführt.

### **Noch Fragen?**

Weitere Informationen zu diesem Thema erhalten Sie von Ihrem zuständigen Gaslieferanten und auf unserer Internetseite unter www.swrag.de.